## **Quick Reference**

#### Search

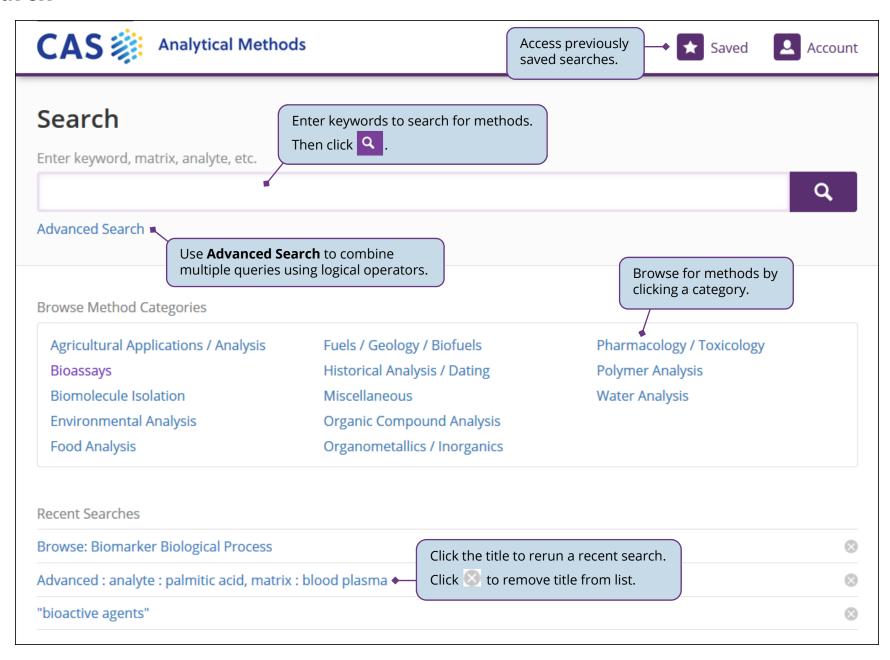

### **Advanced Search**

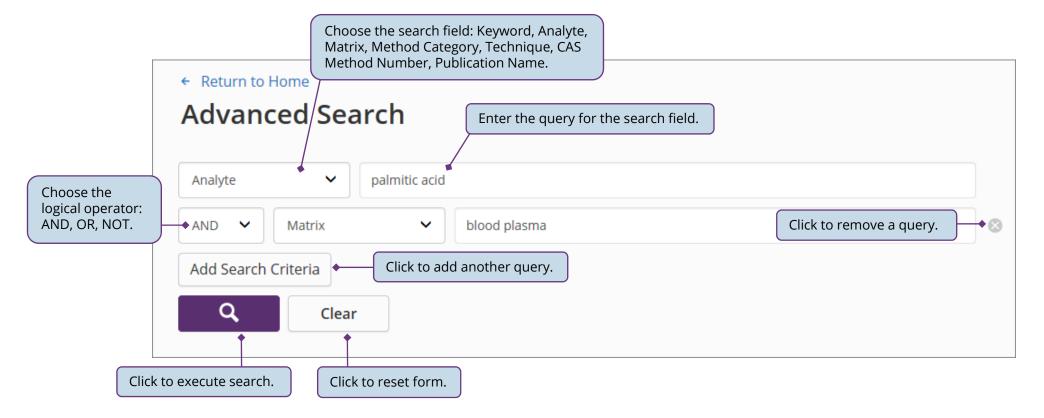

2

#### Results

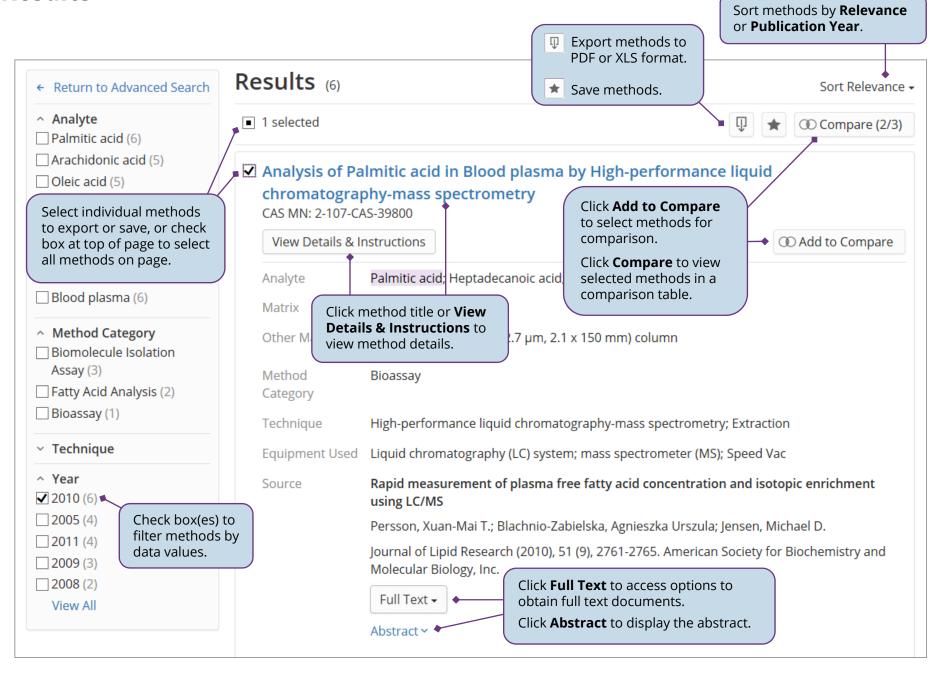

#### **Method Detail**

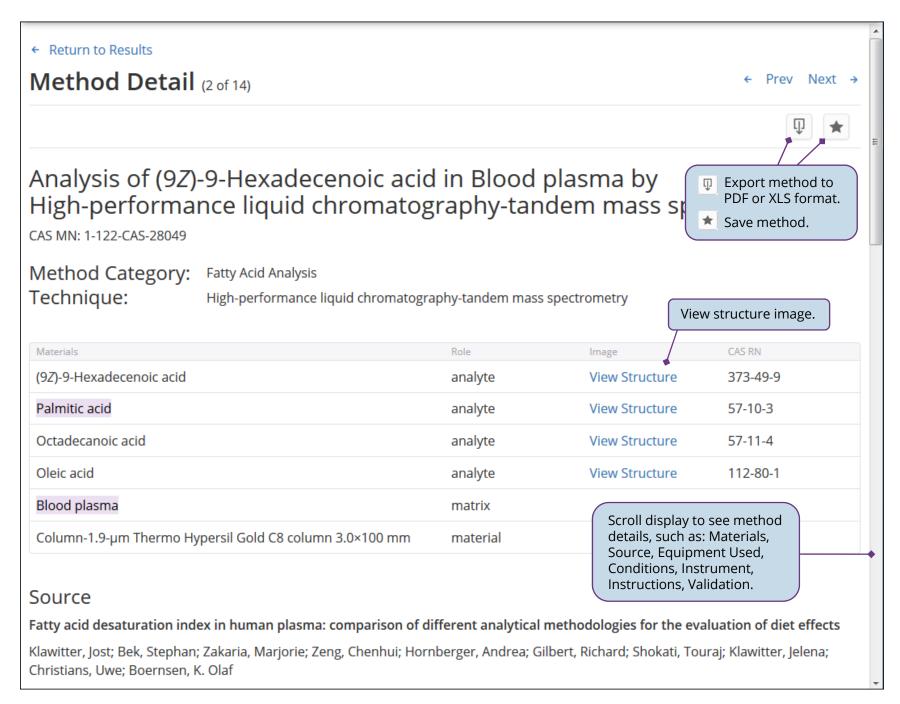

# **Compare Methods**

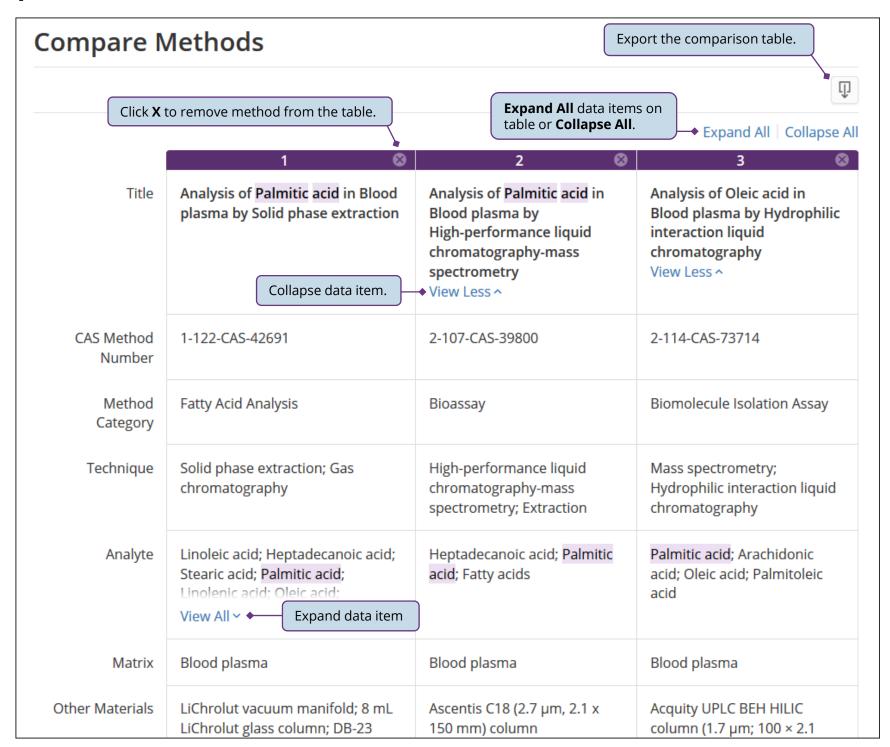